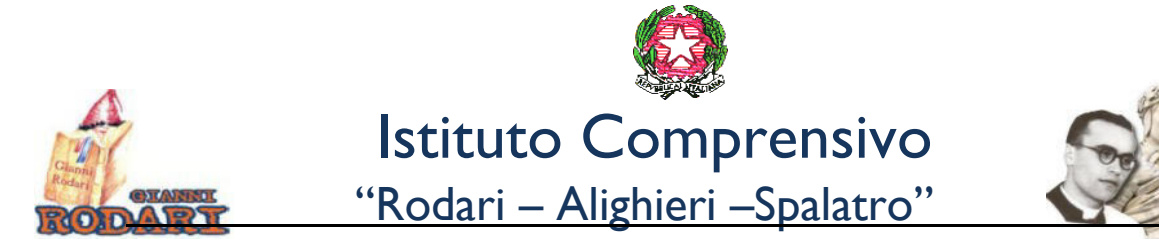

*tfia Spina, 1 71019 tfieste FG – C.M. FGIC878001 – C.F.92066060713 - CU UFHZ1U – Tel. 0884 708207 Telefax 0884 704624 website: https://istitutocomprensivovieste.edu.it/ - pec: fgic878001@pec.istruzione.it- e-mail: fgic878001@istruzione.it*

Circolare n. 220 Vieste, 12 giugno 2020

Ai docenti Scuola Primaria

Al Sito dell'I.S.

E p.c. al DSGA Sede

## **OGGETTO: Scrutini II quadrimestre – Scuola Primaria**

Come da calendario di seguito riportato, sono convocati in videoconferenza, tramite Meet – applicazione di Gsuite - i Consigli di Classe con la sola componente docente per discutere il seguente o.d.g.:

- 1) Analisi della situazione finale della classe relativa al livello di apprendimento delle conoscenze, abilità e competenze raggiunte- eventuale compilazione P.I.A.;
- 2) Attribuzione dei voti nelle singole discipline, attribuzione del giudizio del comportamento e del giudizio globale - eventuale compilazione P.A.I;
- 3) Varie ed eventuali.

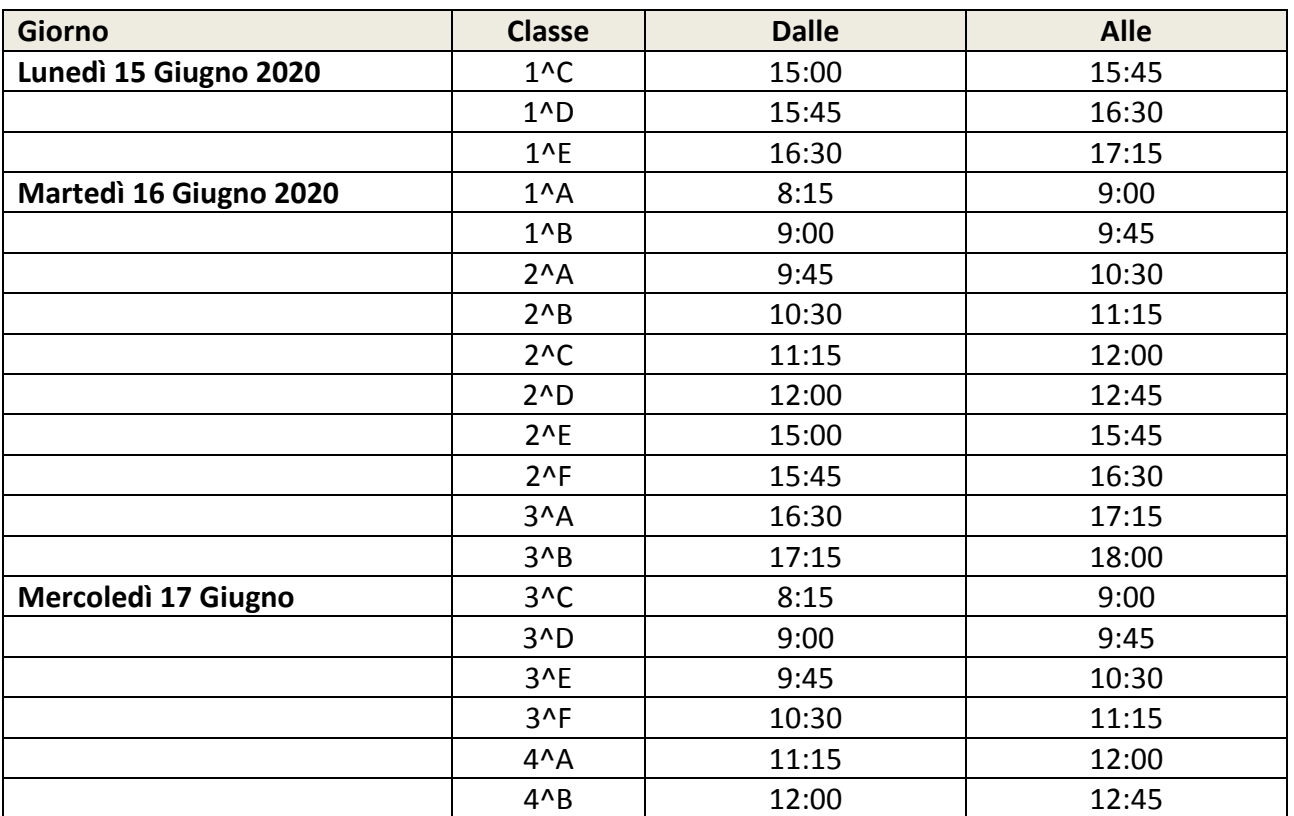

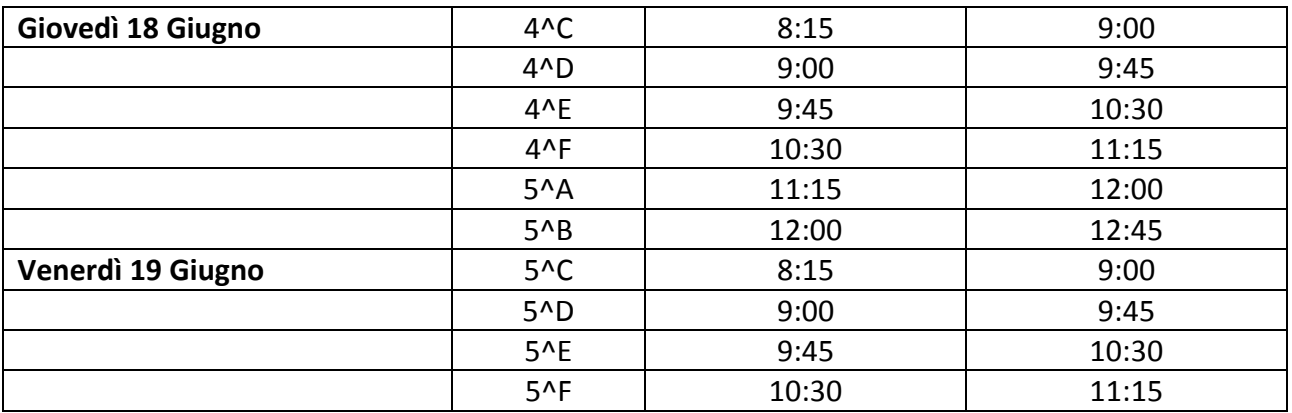

 Gli insegnanti sono invitati ad accedere allo scrutinio on line, seguendo scrupolosamente l'orario di inizio del proprio Consiglio di Classe.

Il format per la predisposizione del Piano di integrazione degli apprendimenti (P.I.A.) è stato inviato in data 08/06/2020 ai coordinatori di classe, sulla posta istituzionale Gmail. Gli stessi creeranno un documento condiviso con i docenti del CDC per l'eventuale compilazione per quanto di competenza (attività e contenuti non svolti, obiettivi e strategie). Il file compilato andrà inserito su Nuvola→Documenti→Per classe/materia.

Il format per il giudizio globale risulta già precaricato sul registro Nuvola: ogni coordinatore lo dovrà adattare/adeguare ai livelli di apprendimento dell'alunno e condividerlo con il team docenti di classe.

 Si invitano i docenti ad accedere al registro on line per lo scrutinio in tempo utile, in modo da inserire per tempo ed entro la data di convocazione dello stesso, tutti i dati ed i giudizi necessari per lo svolgimento delle operazioni di scrutinio.

Il piano degli apprendimenti individualizzato (P.A.I.) sarà compilato a cura del singolo docente che attribuirà un voto negativo; cliccando alla sinistra del voto (su un rettangolino azzurro), si aprirà una finestra nella quale inserire: tipo di recupero (inserimento "a tendina"), obiettivi di apprendimento e strategie di apprendimento (inserimento manuale a cura di ogni docente interessato).

## Firma/presa visione documenti scrutinio

Di seguito si riporta la procedura per la presa visione dei documenti attraverso la sezione DOCUMENTI ED EVENTI/PER CLASSE. In questa maniera sarà possibile avere un report dei docenti che hanno preso visione dei documenti prodotti dallo scrutinio: Verbale eTabellone

- 1) I documenti dello scrutinio che negli anni scorsi venivano firmati con firma autografa dai docenti saranno quest'anno firmati digitalmente esclusivamente dal DirigenteScolastico.
- 2) Dopo essere stati prodotti, i documenti dello scrutinio saranno caricati come Documento per classe nel registro elettronico e, inviando la notifica ai docenti della classe, sarà poi possibile estrapolare un report, con la presa visione e conferma di lettura da parte dei docenti della classe, che sarà firmato dal Dirigente scolastico e resterà agli atti in segreteria.

## OPERAZIONI DEL DOCENTE

In area docente apparirà in tempo reale una notifica ad ogni docente della classe.

Il docente cliccando sul link entrerà nel dettaglio dei documenti per poterli consultare e in automatico viene registrata la sua presa visione e data di lettura (dovrà cliccare sia sull'occhio che sul download presenti nella notifica)

Il dirigente estrapolerà il file generato, lo firmerà digitalmente e lo conserverà agli atti della scuola.

Tutte le operazioni di scrutinio (Predisposizione verbale – Condivisione Tabellone – ecc) saranno svolte con la direzione operativa dell'ins. Gualtieri Giovanna, virtualmente presente all'interno di ogni singola videoconferenza Meet.

Il Documento di valutazione sarà visibile alle famiglie sul Registro Nuvola (sezione Documenti) a partire da **giovedì 25 Giugno p.v.** Si invitano le SS.LL. a darne opportuna comunicazione alle famiglie dei propri alunni tramite il genitore rappresentante di classe.

Ogni docente riceverà, per tempo, un link all'indirizzo di posta elettronica istituzionale GSuite, sul quale dovrà cliccare per poter accedere alla riunione.

Si ringrazia anticipatamente per la collaborazione.

**Il Dirigente Scolastico** *prof. Pietro Loconte*  (documento firmato digitalmente)